# Sistemas de Computação

### Marcos Portnoi

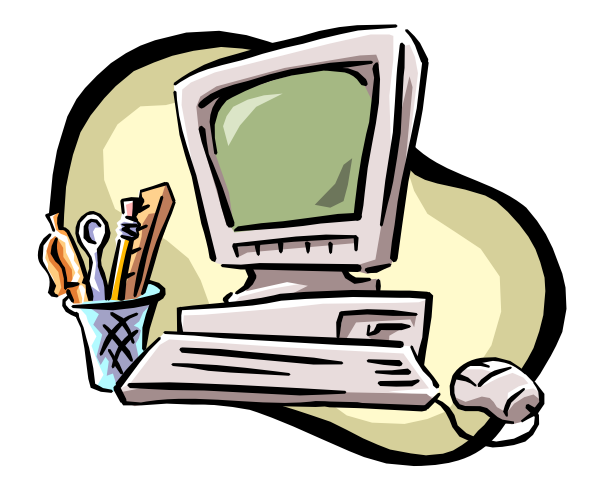

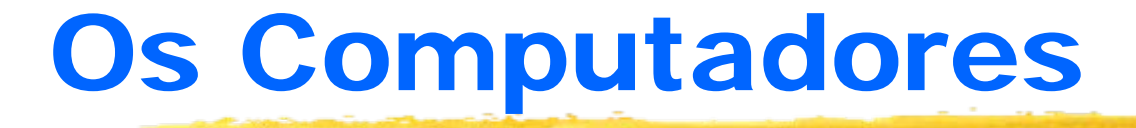

Quantas atividades fizemos hoje que não envolveram o uso do computador de alguma forma?

#### **HP BUSINESS** DESKTOP DX2090

À VISTA ou 0+5 de R\$ 387.00" R\$ 1.889.00

- Processador Intel® Celeron® D 330J (2.66 GHz) - Sistema Operacional Microsoft® Windows® **XP Professional** · 256 MB DDR PC 3200 compartilhada · Disco rígido SATA de 40 GB (7200 rpm)

sem juros

- · Drive de CD-ROM 48x
- · Floppy disk drive incluse
- Placa de rede integrada (10/100)
- · Monitor não incluso
- · Garantia de 1 ano no balcão

Aumente em mais 2 anos a proteção ao seu investimento com o HP Care Pack

#### **HP COMPAQ BUSINESS** NOTEBOOK NX6110

#### A VISTA RS 3.849.00

ou 0+5 de R\$ 779.80" sem juros

· Processador Intel® Celeron® M360 (1.40 GHz) · Sistema Operacional Microsoft\* Windows\* **XP Professional** · CD-RW/DVD · Tela de 15° XGA -256 MB de memória padrão DDR 333 Mhz expansivel até 2 GB · Controlador Ethernet 10/100 e modem 56 kbps · Placa de vídeo Intel GMA 900 com até 128 MB de memória compartilhada · Wireless Lan Integrada Garantia de 1 ano no balcão

#### **HP COMPAQ BUSINESS** NOTEBOOK NX6110

### A VISTA RS 3.849.00

ou 0+5 de R\$ 77980 sem juros

- · Processador Intel® Celeron® M360 (1.40 GHz).
- · Sistema Operaciona Microsoft\* Windows\*
- **XP Professional**
- · CD-RW/DVD
- ·Tela de 15° XGA
- -256 MB de memória padrão DDR 333 Mhz expansivel até 2 GB
- Controlador Ethernet 10/100 e modem 56 kbps
- · Placa de vídeo Intel GMA 900 com até 128 MB de memória compartilhada
- · Wireless Lan Integrada
- · Garantia de 1 ano no balcão
- Proteja ainda mais seu investimento

**HP BUSINESS** DESKTOP DX2090

### **A VISTA** R\$1.889.00

° 0+5 de R\$ 387.00" sem juros

· Processador Intel® Celeron® D 330J (2.66 GHz) - Sistema Operacional Microsoft® Windows® **XP Professional** 

· 256 MB DDR PC 3200 compartilhada

· Disco rígido SATA de 40 GB (7200 rpm)

· Drive de CD-ROM 48x

· Floppy disk drive incluso

- Placa de rede integrada (10/100)

· Monitor não incluso

Garantia de 1 ano no balcão

### **ITAUTEC MINITORRE**

#### Código da oferta: IN494IE

#### IDEAL PARA ESTAÇÃO DE TRABALHO.

- . Processador Intel<sup>®</sup> Celeron<sup>®</sup> D310
- (Cache L2 de 256 KB, 2,66 GHz, FSB 533 MHz)
- Free DOS
- Monitor de 15"
- 3 anos de garantia balcão\*\*\*\*
- · 256 MB de memória
- HD 40 GB
- CD-ROM
- · Placa de vídeo integrada
- · Rede local 10/100 integrada

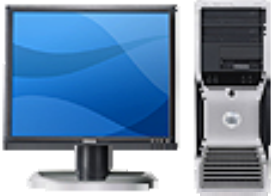

- **a:** Sistema Base: Dell Precision 380, processador Intel<sup>®</sup> Pentium<sup>®</sup> D 820, 2.80GHz, Dual Core, 2X 1MB L2, 800MHz
- 8 Sistema Operacional: Windows<sup>®</sup> XP Professional Original em Inglês, SP2
- <sup>36</sup> File System Formatação do Sistema de Arquivos: NTFS File System
- **a CD com Drivers para Reinstalação: CD com drivers e aplicativos**
- **a Hyper Threading Intel: Recurso Hyper Threading pré-configurado** como LIGADO, pode ser ligado/desligado na BIOS
- **a Configuração do Gabinete: Torre Drives óticos na horizontal em** orientação Mini-Torre
- <sup>36</sup> Som e IEEE 1394: Placa de som Sound Blaster Audigy<sup>™</sup> 2 (D) E placa controladora IEEEE 1394a
- **a Memória: 4GB de memória, 667MHz, DDR2 SDRAM, ECC (4 DIMMS)**

- <sup>36</sup> Configuração dos Discos Rígidos: C8 04 (quatro) discos SATA em RAID 10
- 8 Disco Rígido de Boot: Disco Rígido de 500GB SATA II, 7200 RPM com 16MB DataBurst Cache™ sem RAID
- <sup>36</sup> 2<sup>o</sup> Disco Rígido: Disco rígido de 500GB SATA II, 7200 RPM com 16MB DataBurst Cache<sup>™</sup>
- <sup>36</sup> 3<sup>o</sup> Discos Rígido: Disco Rígido de 250GB, SATA II, 7200 RPM, NCQ, com 8MB de DataBurst Cache™
- 8 Controladora de Discos Rígidos Interna Opcional: Nenhuma
- $\frac{a}{b}$  Mídia Optica Multimidia: PROMOÇÃO: Troque GRÁTIS DVD por Gravador de DVD
- 8 Opção de Armazenamento Externo: Nenhum
- <sup>88</sup> Chaveiro de Memória USB: Dispositivo de Memória Flash de 512MB Dell<sup>™</sup> USB 2.0 de Alta-Velocidade
- <sup>36</sup> Unidade de Disquete: Leitor de cartões de Mídia USB interno

- <sup>36</sup> Monitor: Dell 19 polegadas E196FP Flat Panel (LCD), base ajustável
- 8 Segundo Monitor: Dell 19 polegadas E196FP Flat Panel (LCD)
- <sup>36</sup> Placa de Vídeo: nVidia Quadro FX 4500 com 512MB, padrão PCIe x16, com capacidade de utilizar Dois Monitores DVI ou Dois Monitores VGA ou DVI + VGA
- <sup>36</sup> Alto-Falantes: Dell Stereo de 3 peças (2 falantes + 1 subwoofer)
- 8 Modem INTERNET para Linha Discada: Dell™ Data/Fax PCI Modem
- <sup>36</sup> Placa de rede: Placa Broadcom NetXtreme 10/100/1000 Gigabit Ethernet PCI Express
- $\frac{1}{26}$  Mouse: Mouse Ótico Dell USB 2-Botões com Scroll
- **a:** Teclado externo: Teclado Entry Level, USB, Sem Hot Keys, padrão US-Internacional

### a**EMENTA:**

Ambiente computacional: hardware e software; lógica de programação.

### $\text{B}$ OBJETIVOS:

`Fornecer ao aluno noções de ciência da computação, incluindo componentes básicos do computador e algumas ferramentas úteis de software;

**ODesenvolver no aluno a capacidade lógica** para construção de algoritmos para a resolução de problemas.

### **a CONTEÚDO PROGRAMÁTICO**

**<b>△Os Computadores** 

**EXO** que é um computador?

**EX**Software x hardware

**O** Hardware

⌧Composição geral: processamento, entrada/saída, armazenamento

⌧Dentro da unidade do sistema:

- Placa-mãe, processador, memórias, barramentos, slots
- Placas controladoras, Controladoras "on-board"
- Conexão de periféricos: interfaces
- Representação de dados: numéricos (noções de bases), caracteres (códigos)

### $\frac{a}{b}$  Software

- **E**Programa x Dados
- $\Box$ Tipos de software: básico x aplicativo
- **E**Sistemas operacionais: Linux e Windows
- **Aplicativos**
- **E**Algoritmos
	- ⌧Variáveis, entrada de dados e visualização de resultados
	- **EX** Condicionais simples e múltiplas
	- ⌧Repetições simples indefinidas e com quantidade controlada
	- ⌧Repetições para obtenção de resultado: máximos e mínimos, somatórios, produtórios, contadores

### $\,$  # METODOLOGIA:

Aulas expositivas, práticas e trabalhos práticos para assimilação dos conceitos apresentados

⌧Aulas práticas serão semanais ao final do semestre

• algumas valerão ponto

Exercícios para estimular a prática do estudo individual

**EXALES** Resolver exercícios dos livros e os propostos em sala

**Nebsite** 

**Ex[http://locksmith.surf.to](http://locksmith.surf.to/) (link** *Material de Aulas***)** 

 $\texttt{B}$ AVALIAÇÕES:  $\overline{\triangle}$ 1a Avaliação – peso 1,5  $\triangle$ 2a Avaliação – peso 2,5 **⊠**3a Avaliação – peso 3  $\triangleright$ Prova final – peso 3,0

As avaliações serão compostas de provas e trabalhos, com respectivos pesos previamente informados.Aulas práticas poderão ser incluídas como notas de trabalhos.

### *BATENÇÃO:*

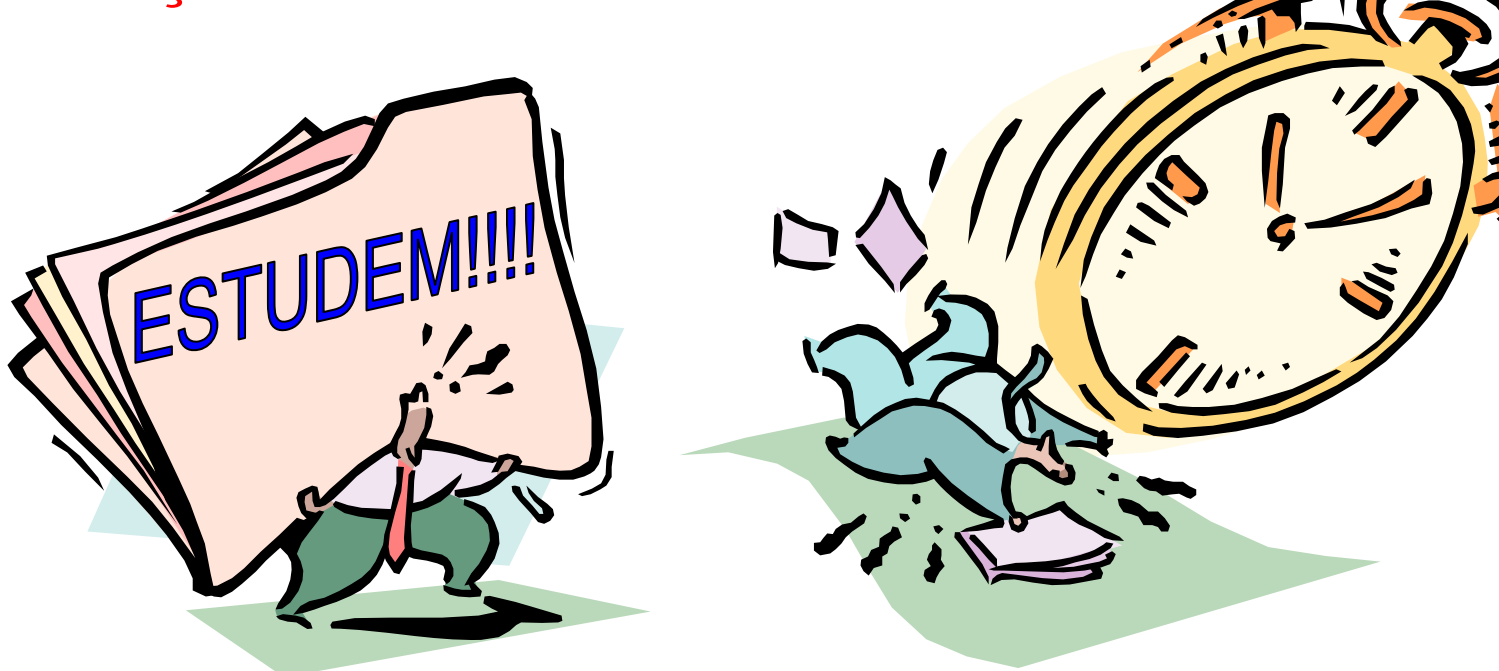

NÃO HÁ ADIAMENTO de provas e trabalhos!

### $\mathcal{R}$ **ATENÇÃO:**

- **N**Provas a caneta
- **Evitar fazer "rascunho" nas provas, pois** consome tempo
- $\sum$ 2<sup>a</sup> chamada no final do semestre
- Avaliação dos trabalhos: apresentação oral e/ou entrevista
- `Plágio, "Pesca", "Cola", Cópia

**EXA avaliação terá nota zero** 

#### **a BIBLIOGRAFIA BÁSICA**

- `MEYER, M.; BABER, R.; PFAFFENBERGER, B. Nosso Futuro e o Computador. Bookman, Porto Alegre, 2000.
- NORTON, Peter. Introdução à Informática. Makron Books do Brasil, São Paulo, 1997.
- **NLOPES, Anita; GARCIA, Guto. Introdução à** Programação - 500 Algoritmos Resolvidos. Editora Campus, 2002.

**a BIBLIOGRAFIA COMPLEMENTAR: ESTARRER, H.** *et al.* Algoritmos Estruturados. São Paulo: LTC, 1999. MEIRELES, F. S. Informática: novas aplicações com microcomputadores. São Paulo: McGraw-Hill, 1990. MhatIs.com. [http://www.whatis.com](http://www.whatis.com/) **MHow Stuff Works.** [http://www.howstuffworks.com](http://www.howstuffworks.com/)